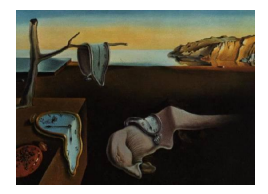

# Journal of Statistical Software

April 2007, Volume 19, Issue 3. <http://www.jstatsoft.org/>

# Numerical Computing and Graphics for the Power Method Transformation Using Mathematica

Todd C. Headrick Southern Illinois University-Carbondale Southern Illinois University-Carbondale Yanyan Sheng

> Flaviu-Adrian Hodis Southern Illinois University-Carbondale

#### Abstract

This paper provides the requisite information and description of software that perform numerical computations and graphics for the power method polynomial transformation. The software developed is written in the Mathematica 5.2 package PowerMethod.m and is associated with fifth-order polynomials that are used for simulating univariate and multivariate non-normal distributions. The package is flexible enough to allow a user the choice to model theoretical pdfs, empirical data, or a user's own selected distribution(s). The primary functions perform the following (a) compute standardized cumulants and polynomial coefficients, (b) ensure that polynomial transformations yield valid pdfs, and (c) graph power method pdfs and cdfs. Other functions compute cumulative probabilities, modes, trimmed means, intermediate correlations, or perform the graphics associated with fitting power method pdfs to either empirical or theoretical distributions. Numerical examples and Monte Carlo results are provided to demonstrate and validate the use of the software package. The notebook Demo.nb is also provided as a guide for user of the power method.

Keywords: cumulants, Mathematica, Monte Carlo, non-normal, polynomial, simulation.

# 1. Introduction

<span id="page-0-0"></span>The power method polynomial transformation [\(Fleishman,1978,](#page-11-0) Eq.1; [Headrick,](#page-12-0) [2002,](#page-12-0) Eq.16) is a popular moment-matching technique used for simulating continuous non-normal distributions in the context of Monte Carlo or simulation studies. The primary advantage of this transformation is that it provides computationally efficient algorithms for generating univariate or multivariate distributions with arbitrary correlation matrices [\(Vale and Maurelli](#page-14-0) [1983;](#page-14-0) [Headrick](#page-12-0) [2002;](#page-12-0) [Headrick and Sawilowsky](#page-12-1) [1999\)](#page-12-1).

The power method has been used in studies that have included such topics or techniques as: ANCOVA [\(Harwell and Serlin](#page-12-2) [1988;](#page-12-2) [Headrick and Sawilowsky](#page-12-3) [2000a;](#page-12-3) [Headrick and Vineyard](#page-12-4) [2001;](#page-12-4) [Klockars and Moses](#page-13-0) [2002;](#page-13-0) [Olejnik and Algina](#page-13-1) [1987\)](#page-13-1), computer adaptive testing [\(Zhu,](#page-14-1) [Yu, and Liu](#page-14-1) [2002\)](#page-14-1), hierarchical linear models [\(Shieh](#page-13-2) [2000\)](#page-13-2), item response theory [\(Stone](#page-13-3) [2003\)](#page-13-3), logistic regression [\(Hess, Olejnik, and Huberty](#page-13-4) [2001\)](#page-13-4), microarray analysis [\(Powell, Anderson,](#page-13-5) [Chen, and Alvord](#page-13-5) [2002\)](#page-13-5), regression [\(Harwell and Serlin](#page-12-2) [1988;](#page-12-2) [Headrick and Rotou](#page-12-5) [2001\)](#page-12-5), reliability [\(Yaun and Bentler](#page-14-2) [2002\)](#page-14-2), repeated measures [\(Beasley and Zumbo](#page-11-1) [2003;](#page-11-1) [Lix, Algina,](#page-13-6) [and Keselman](#page-13-6) [2003;](#page-13-6) [Kowalchuk, Keselman, and Algina](#page-13-7) [2003\)](#page-13-7), structural equation modeling [\(Hipp and Bollen](#page-13-8) [2003;](#page-13-8) [Reinartz, Echambadi, and Chin](#page-13-9) [2002;](#page-13-9) [Welch and Kim](#page-14-3) [2004\)](#page-14-3), and other univariate or multivariate (non)parametric tests [\(Beasley](#page-11-2) [2002;](#page-11-2) [Finch](#page-11-3) [2005;](#page-11-3) [Habib and](#page-12-6) [Harwell](#page-12-6) [1989;](#page-12-6) [Rasch and Guiard](#page-13-10) [2004;](#page-13-10) [Steyn](#page-13-11) [1993\)](#page-13-11).

The power method transformation is also useful for generating multivariate non-normal distributions with specific types of structures. Some examples include, continuous non-normal distributions correlated with ranked or ordinal structures [\(Headrick and Beasley](#page-12-7) [2003\)](#page-12-7), ranked data [\(Headrick](#page-12-8) [2004\)](#page-12-8), systems of linear statistical equations [\(Headrick and Beasley](#page-12-9) [2004\)](#page-12-9), and distributions with specified intraclass correlations [\(Headrick and Zumbo](#page-12-10) [2004\)](#page-12-10).

Until recently [\(Headrick and Kowalchuk](#page-12-11) [2007\)](#page-12-11), two problems associated with the power method were that its pdf (probability density function) and cdf (cumulative distribution function) were unknown [\(Tadikamalla](#page-14-4) [1980;](#page-14-4) [Kotz, Balakrishnan, and Johnson](#page-13-12) [2000,](#page-13-12) p. 37). Thus, it was difficult (or impossible) to determine a power method distribution's percentiles, peakedness, tailweight, or mode [\(Headrick and Sawilowsky](#page-12-12) [2000b\)](#page-12-12). However, these problems were resolved in an article by [Headrick and Kowalchuk](#page-12-11) [\(2007\)](#page-12-11) where the power method's pdf and cdf were derived in general form. For a detailed discussion on the properties and theory underlying the power method transformation see [Headrick and Kowalchuk](#page-12-11) [\(2007\)](#page-12-11).

In view of the above, the objective is not to discuss the theory underlying the power method but to provide a Mathematica 5.2 [\(Wolfram](#page-14-5) [2003\)](#page-14-5) package, executed under  $\leq$ PowerMethod`, that performs numerical computations and graphics associated with the power method transformation. In Section [2,](#page-1-0) we present the essential requisite information for the user of the power method in the context of polynomials of order five. In Section [3,](#page-3-0) some Mathematica functions are described and numerical examples and simulation results are provided to demonstrate and validate the use of the source code. For more detail, the user can inspect the source code and its implementation in the files PowerMethod.nb and Demo.nb.

# 2. The power method transformation

#### <span id="page-1-0"></span>2.1. Univariate non-normal data generation

The power method transformation is summarized by the polynomial

<span id="page-1-1"></span>
$$
Y = \sum_{\ell=1}^{r} c_{\ell} Z^{\ell-1} \tag{1}
$$

where  $Z \sim i.i.d. N(0, 1)$ . Setting  $r = 6$  in [\(1\)](#page-1-1) gives the [Headrick](#page-12-0) [\(2002\)](#page-12-0) class of distributions associated with polynomials of order five. We note that setting  $r = 4$  in [\(1\)](#page-1-1) would give the smaller [Fleishman](#page-11-0) [\(1978\)](#page-11-0) class of distributions.

The shape of Y in [\(1\)](#page-1-1) is contingent on the values of the constant coefficients  $c_{\ell=1,\dots,6}$ . These coefficients are computed by solving the system of equations in Appendix [A](#page-15-0) of [Headrick and](#page-12-11) [Kowalchuk](#page-12-11) [\(2007\)](#page-12-11) for a set of specified standardized cumulants  $\gamma_{\ell=3,\dots,6}$ . Note that the mean  $(\gamma_1)$  and variance  $(\gamma_2)$  are arbitrarily set to zero and one in A1 and A2. Thus, in terms of univariate non-normal data generation, the transformation in  $(1)$  is computationally efficient because it only requires an algorithm that generates standard normal random deviates and the knowledge of six coefficients.

The pdf and cdf associated with Y in [\(1\)](#page-1-1) are given in parametric form  $(\Re^2)$  as in [Headrick](#page-12-11) [and Kowalchuk](#page-12-11) [\(2007\)](#page-12-11)

<span id="page-2-0"></span>
$$
f_{Y(Z)}(Y(z)) = f_{Y(Z)}(Y(x, y)) = f_{Y(Z)}(Y(z), \frac{f_Z(z)}{Y'(z)})
$$
\n(2)

<span id="page-2-1"></span>
$$
F_{Y(Z)}(Y(z)) = F_{Y(Z)}(Y(x,y)) = F_{Y(Z)}(Y(z), F_Z(z))
$$
\n(3)

where  $-\infty < z < +\infty$ , the derivative  $Y'(z) > 0$  (i.e. Y is a strictly increasing monotonic function in Z), and where  $f_Z(z)$  and  $F_Z(z)$  are the standard normal pdf and cdf.

To illustrate, depicted in Figure [1](#page-3-1) are the graphs of fifth-order power method pdfs and cdfs. These graphs were obtained using [\(2\)](#page-2-0) and [\(3\)](#page-2-1) and the numerical and graphing techniques for symmetric and asymmetric distributions described and demonstrated in PowerMethod.nb and Demo.nb. The standardized cumulants  $\gamma_{\ell=3,\dots,6}$  listed in Panels A and B are associated with Student's  $t_{df=7}$  and  $\chi^2_{df=3}$  distributions, respectively.

One of the limitations associated with fifth-order polynomial transformations is that some combinations of cumulants in this class of power method distributions will not produce valid power method pdfs. For example, consider a logistic distribution which has standardized cumulants of  $\gamma_3 = 0$ ,  $\gamma_4 = 6/5$ ,  $\gamma_5 = 0$ , and  $\gamma_6 = 48/7$ . These cumulants will yield coefficients  $c_{\ell}$  for [\(1\)](#page-1-1) but will not produce a valid power method pdf because  $Y(z)$  in [\(2\)](#page-2-0) is not a strictly increasing monotonic function for all  $z \in (-\infty, +\infty)$  i.e.,  $Y'(z) = 0$  at  $z = \pm 8.1813$  for the logistic pdf. However, a technique that can often be used to mitigate this limitation is to increase  $\gamma_6$ , ceteris paribus. For example, the values of  $\gamma_3 = 0$ ,  $\gamma_4 = 6/5$ ,  $\gamma_5 = 0$ , and  $\gamma_6 = 62/7$  will produce a valid power method pdf and thus allow for the more interpretable values of skew  $(\gamma_3)$  and kurtosis  $(\gamma_4)$  to be preserved.

#### 2.2. Multivariate non-normal data generation

The power method can be extended from univariate to multivariate non-normal data generation by specifying  $k$  equations of the form in  $(1)$  as

<span id="page-2-2"></span>
$$
Y_i = \sum_{\ell=1}^r c_{\ell i} Z_i^{\ell-1}
$$
 (4)

<span id="page-2-3"></span>
$$
Y_j = \sum_{\ell=1}^r c_{\ell j} Z_j^{\ell-1}
$$
 (5)

where  $i \neq j$ . A controlled correlation between two non-normal distributions  $Y_i$  and  $Y_j$  is accomplished by making use of equation [\(17\)](#page-15-1) in Appendix [B.](#page-15-2) More specifically, the left-hand side of [\(17\)](#page-15-1) is set to a specified correlation  $\rho_{Y_i Y_j}$ , the coefficients  $c_{\ell i}$  and  $c_{\ell j}$  are substituted into the right-hand side, and then [\(17\)](#page-15-1) is numerically solved for the intermediate correlation  $\rho_{Z_i Z_j}$ . This process is repeated for all  $k(k-1)/2$  specified correlations of  $\rho_{Y_i Y_j}$ .

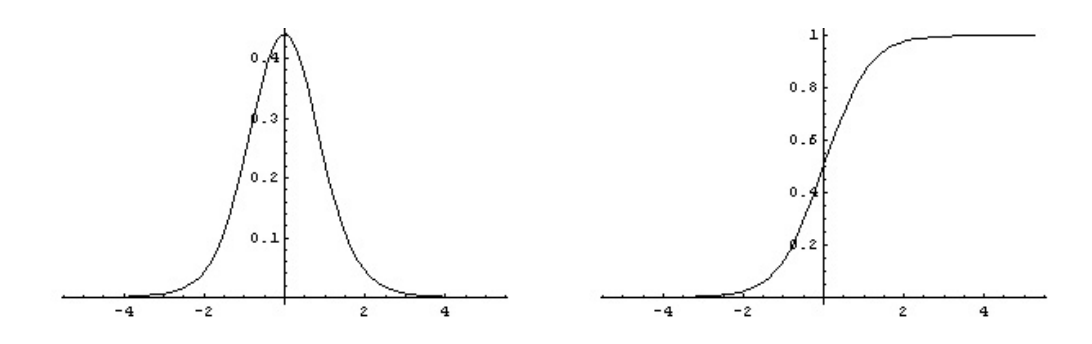

 $\gamma_1 = 0, \, \gamma_2 = 1, \, \gamma_3 = 0, \, \gamma_4 = 2, \, \gamma_5 = 0, \, \gamma_6 = 80$  $c_1 = 0.0, c_2 = 0.907394, c_3 = 0.0, c_4 = 0.014980, c_5 = 0.0, c_6 = 0.002780$ 

A

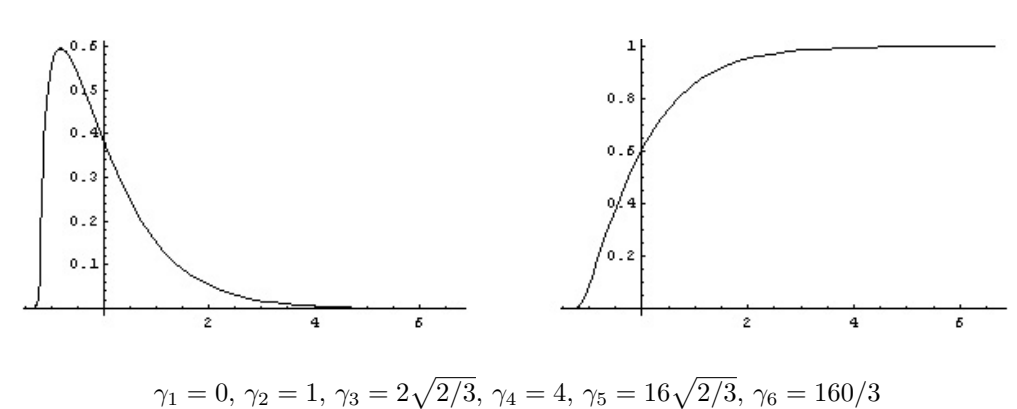

 $c_1 = -0.259037, c_2 = 0.867102, c_3 = 0.265362, c_4 = 0.021276, c_5 = -0.002108, c_6 = 0.000092$ 

B

<span id="page-3-1"></span>Figure 1: Fifth-order polynomial power method pdfs and cdfs based on equations [\(2\)](#page-2-0) and [\(3\)](#page-2-1). The standardized cumulants  $\gamma_{\ell=3,\dots,6}$  in Panels A and B are associated with Student's  $t_{df=7}$ distribution and a  $\chi^2_{df=3}$  distribution.

The solved intermediate correlations  $\rho_{Z_i Z_j}$  are assembled into a  $k \times k$  matrix that is subsequently decomposed (e.g., a Cholesky decomposition). The results from the decomposition are used to generate standard normal deviates  $Z_i$  and  $Z_j$ , correlated at the intermediate levels, that are then transformed by k polynomials of the form in  $(4)$  and  $(5)$  such that  $Y_i$  and  $Y_j$  have their specified shapes and correlation.

# 3. Mathematica functions and numerical examples

#### <span id="page-3-0"></span>3.1. Univariate distributions

Two Mathematica functions available for computing theoretical (empirical) standardized cumulants  $\gamma_{\ell=3,\dots,6}$  ( $\hat{\gamma}_{\ell=3,\dots,6}$ ) are based on the two sets of equations in Appendix [A.](#page-15-0) There is also a function available for computing values of  $\hat{\gamma}_{\ell=3,\dots,6}$  based on Fisher's k-statistics. These three functions require the user to specify a constant denoted as SixCon. Specifically, SixCon is initially set equal to zero and ideally the computed standardized cumulants associated with a theoretical density or an empirical data set will yield a valid power method pdf such as a chi-square distribution  $(df > 1)$ . There are cases where a constant will have to be added to the sixth cumulant in order to produce a valid power method pdf e.g., SixCon=2 for the logistic distribution as noted at the end of Section [1](#page-0-0) and in Demo.nb.

Given a set of standardized cumulants, the coefficients  $c_{\ell}$  associated with [\(1\)](#page-1-1) can be computed by one of three Mathematica functions depending on a user's need. More specifically, the coefficients can be computed using PowerMethodX[cumulants\_List] where X=1 for theoretical asymmetric pdfs or empirical data, X=2 for theoretical symmetric pdfs, or PowerMethod3[gamma3\_,..., gamma6\_] for the case where the user may want to freely load the cumulants. On solving for a set of coefficients, these values can then be used by functions to determine if they will also yield a valid power method pdf. That is, test the condition that the coefficients satisfy that  $Y'(z) > 0$  for all  $z \in (-\infty, +\infty)$  in [\(2\)](#page-2-0). A number of examples are provided in Demo.nb for the user's perusal.

To demonstrate the use of the PowerMethod.m package, comparisons were made between various theoretical pdfs and their power method analogs using the functions that perform graphics and compute cumulative probabilities (or percentiles) and trimmed means. Specifically, depicted in Figure [2](#page-5-0) are the graphs of the exponential, Beta, and Gamma pdfs with their power method analogs superimposed on these theoretical pdfs. Inspection of these graphs, the percentiles in Table [1,](#page-6-0) and the trimmed means in Table [2](#page-8-0) indicate that the power method pdfs provide good approximations to these theoretical pdfs.

In terms of empirical pdfs, presented in Figure [3](#page-7-0) are power method pdfs superimposed on measures of body density, weight, height, and percent body fat taken from  $n = 252$  adult males (<http://lib.stat.cmu.edu/datasets/bodyfat>). Inspection of Figure [3](#page-7-0) indicates that the power method pdfs provide good approximations to the empirical data. Further, the trimmed means listed in Table [3](#page-8-1) are all within the 95% bootstrap confidence intervals based on the data. The confidence intervals are based on 25000 bootstrap samples.

One way of determining how well a power method pdf models a set of data is to compute a chi-square goodness of fit statistic. For example, listed in Table [4](#page-8-2) are the cumulative percentages and class intervals based on the power method's pdf for the body density data. The asymptotic value of  $p = .438$  indicates the power method pdf provides a good fit to the data. It is noted that the degrees of freedom for this test were computed as  $df = 3 = 10$  (class intervals)−6(parameter estimates)−1(sample size).

#### 3.2. Simulating multivariate non-normal distributions

Presented in Table [5](#page-9-0) is a specified correlation matrix  $\rho_{Y_i Y_j}$  between the power method dis-tributions depicted in Figure [2](#page-5-0) where  $Y_1, \ldots, Y_4$  have the standardized cumulants associated with Panels  $A, \ldots, D$ , respectively. Table [6](#page-9-1) gives the required intermediate correlation matrix which was created by separately solving each of the six bivariate cases using the function InterCorr as demonstrated in Demo.nb for  $\rho_{Z_i Z_j}$ . Table [7](#page-9-2) gives the results of a Cholesky decomposition on the intermediate correlation matrix. These results are subsequently used in an algorithm to create  $Z_1, \ldots, Z_4$  having the specified intermediate correlations by making

| $\mu = 1$<br>$\sigma = 1$<br>$\gamma_3=2$<br>$\gamma_4=6$<br>$\gamma_5=24$<br>$\gamma_6 = 120$                                             | $c_1 = -0.307740$<br>$c_2 = 0.8005604$<br>$c_3 = 0.318764$<br>$c_4 = 0.033500$<br>$c_5 = -0.003657$<br>$c_6 = 0.000159$ | $\mathbf{L}$<br>0.8<br>0.5<br>0.4<br>0.2<br>s.<br>$\sqrt{5}$<br>$x_1$<br>$\mathbf 1$<br>Б<br>A. Standard Exponential     |
|----------------------------------------------------------------------------------------------------|----------------------------------------------------------------------------------------------------|----------------------------------------------------------------------------------------------------|
| $\mu = 1/2$<br>$\sigma = 1/6$<br>$\gamma_3=0$<br>$\gamma_5=0$<br>$\gamma_6 = 240/143$ $c_6 = 0.000752$                                     | $c_1 = 0.0$<br>$c_2 = 1.093437$<br>$c_3 = 0.0$<br>$\gamma_4 = -6/11$ $c_4 = -0.035711$<br>$c_5 = 0.0$                   | $\hat{\textbf{z}}$<br>1.5<br>$\mathbf 1$<br>$0$ . $5\,$<br>$x_2$<br>0.2<br>0.4<br>0.6<br>0.8<br>B. Beta $(a = 4, b = 4)$ |
| $\mu = 2/3$<br>$\sigma = \sqrt{2/63}$<br>$\gamma_3=-\sqrt{7/32}$<br>$\gamma_4 = -3/8$<br>$\gamma_5 = \sqrt{63/32}$<br>$\gamma_6 = -75/176$ | $c_1 = 0.108304$<br>$c_2 = 1.104252$<br>$c_3 = -0.123347$<br>$c_4 = -0.045284$<br>$c_5 = 0.005014$<br>$c_6 = 0.001285$  | 2<br>1.5<br>$\mathbf 1$<br>0.5<br>0.2<br>0.4<br>0.6<br>0.8<br>$x_3$<br>C. Beta $(a = 4, b = 2)$                          |
| $\mu = 100$<br>$\sigma = \sqrt{1000}$<br>$\gamma_3=\sqrt{2/5}$<br>$\gamma_4 = 3/5$<br>$\gamma_5 = \sqrt{72/125}$<br>$\gamma_6 = 6/5$       | $c_1 = -0.104760$<br>$c_2 = 0.980451$<br>$c_3 = 0.105115$<br>$c_4 = 0.002843$<br>$c_5 = -0.000118$<br>$c_6 = 0.000002$  | 0.012<br>0.01<br>0.008<br>0.006<br>0.004<br>0.002<br>200<br>$250 \t x_4$<br>50<br>100<br>150                             |

<span id="page-5-0"></span>Figure 2: Power method approximations (dashed lines) to various theoretical pdfs.

D. Gamma  $(a = 10, b = 10)$ 

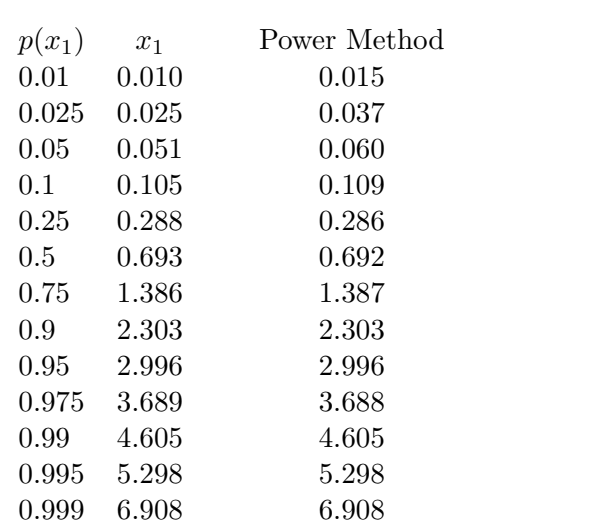

Panel A:  $x_1$  = Standard Exponential

Panel B:  $x_2 = \text{Beta}(a = 4, b = 4)$ 

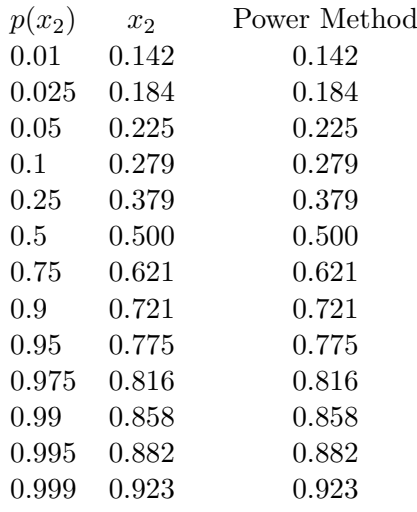

Panel C:  $x_3 = \text{Beta}(a = 4, b = 2)$ 

Panel D:  $x_4 = \text{Gamma}(a = 10, b = 10)$ 

| $p(x_3)$ | $x_3$ | Power Method | $p(x_4)$ | $x_4$   | Power Method |
|----------|-------|--------------|----------|---------|--------------|
| 0.01     | 0.222 | 0.221        | 0.01     | 41.302  | 41.303       |
| 0.025    | 0.284 | 0.283        | 0.025    | 47.954  | 47.954       |
| 0.05     | 0.343 | 0.343        | 0.05     | 54.254  | 54.254       |
| 0.1      | 0.416 | 0.416        | 0.1      | 62.213  | 62.213       |
| 0.25     | 0.546 | 0.546        | 0.25     | 77.259  | 77.259       |
| 0.5      | 0.686 | 0.686        | 0.5      | 96.687  | 96.687       |
| 0.75     | 0.806 | 0.806        | 0.75     | 119.139 | 119.139      |
| 0.9      | 0.888 | 0.888        | 0.9      | 142.060 | 142.060      |
| 0.95     | 0.924 | 0.924        | 0.95     | 157.052 | 157.052      |
| 0.975    | 0.947 | 0.946        | 0.975    | 170.848 | 170.848      |
| 0.99     | 0.967 | 0.965        | 0.99     | 187.831 | 187.831      |
| 0.995    | 0.977 | 0.974        | 0.995    | 199.985 | 199.985      |
| 0.999    | 0.990 | 0.992        | 0.999    | 226.580 | 226.580      |
|          |       |              |          |         |              |

<span id="page-6-0"></span>Table 1: Percentiles of distributions  $(x_i)$  and their power method analogs in Figure [2.](#page-5-0)

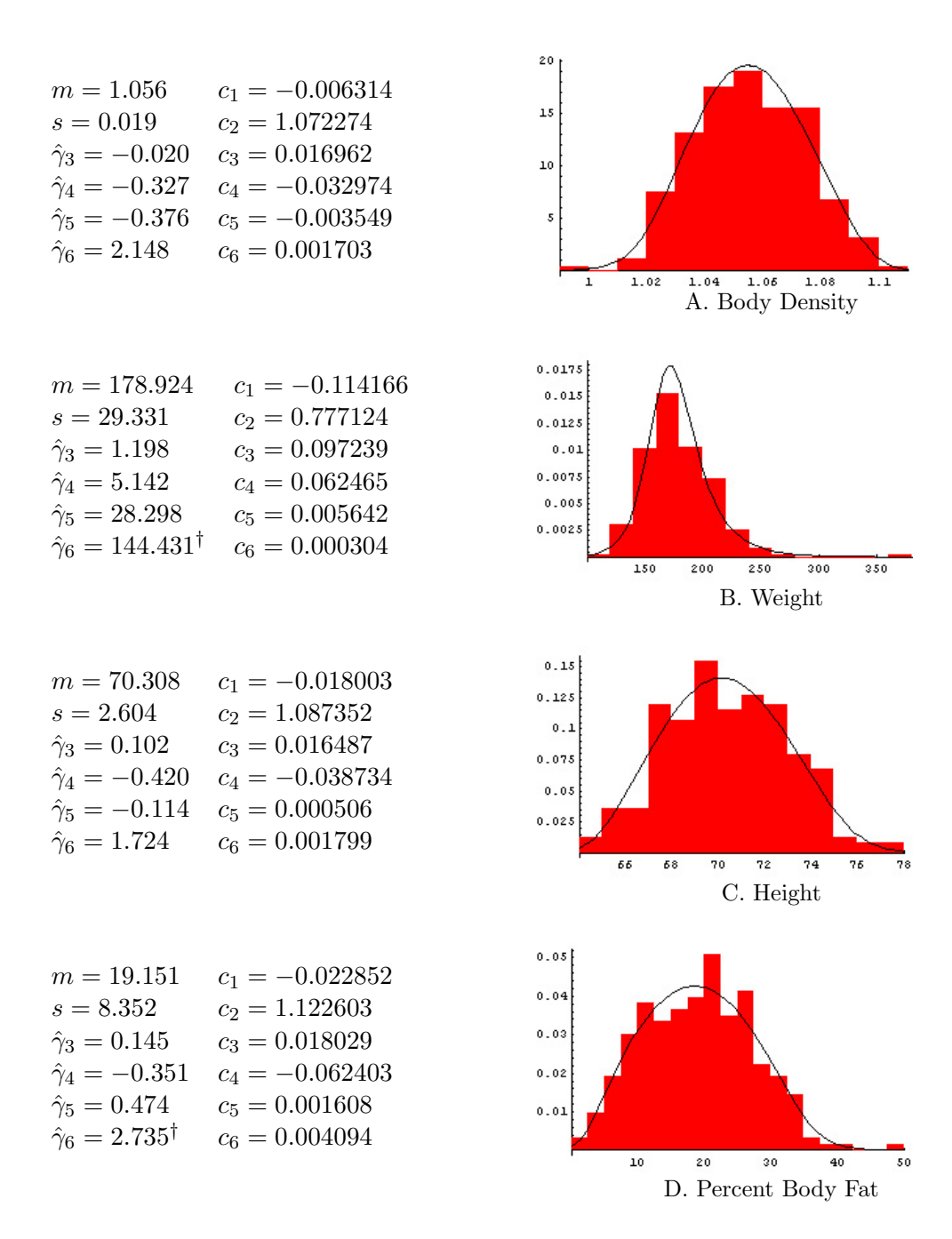

<span id="page-7-0"></span>Figure 3: Power method approximations to empirical pdfs based on measures taken from  $n = 252$  men. <sup>†</sup>The values of  $\hat{\gamma}_6$  associated with Weight and Percent Body Fat had to be increased to 234.431 and 12.735 to ensure valid power method pdfs.

| Theoretical Distribution                                                                                                    | 20% Trimmed Mean Power Method     |
|----------------------------------------------------------------------------------------------------|-----------------------------------|
| Standard Exponential<br>0.761<br>Beta $(a = 4, b = 4)$<br>0.500<br>Beta $(a = 4, b = 2)$<br>0.681<br>Gamma $(a = 10, b = 10)$<br>97.400 | 0.760<br>0.500<br>0.681<br>97.400 |

<span id="page-8-0"></span>Table 2: Power method approximations of trimmed means from theoretical distributions.

| Empirical Distribution | 20% Trimmed Mean           | Power Method |
|------------------------|----------------------------|--------------|
| Body Density           | 1.055(1.054, 1.060)        | 1.056        |
| Weight                 | 176.554 (174.436, 178.621) | 176.202      |
| Height                 | 70.262 (70.049, 70.477)    | 70.270       |
| Percent Body Fat       | 19.071 (18.387, 19.749)    | 18.992       |

<span id="page-8-1"></span>Table 3: Power method approximations of trimmed means from empirical distributions. Each empirical trimmed mean is based on a sample size of  $n = 152$  and has a 95% bootstrap confidence interval enclosed in parentheses.

|                  | Cumulative $\%$ Power Method Class Intervals | Observed Data Freq Expected Freq |      |
|------------------|----------------------------------------------|----------------------------------|------|
|                  |                                              |                                  |      |
| 10               | < 1.031                                      | 25                               | 25.2 |
| 20               | $1.031 - 1.039$                              | 27                               | 25.2 |
| 30               | $1.039 - 1.045$                              | 24                               | 25.2 |
| 40               | $1.045 - 1.050$                              | 28                               | 25.2 |
| 50               | $1.050 - 1.056$                              | 25                               | 25.2 |
| 60               | $1.056 - 1.061$                              | 22                               | 25.2 |
| 70               | $1.061 - 1.066$                              | 21                               | 25.2 |
| 80               | $1.066 - 1.072$                              | 27                               | 25.2 |
| 90               | $1.072 - 1.081$                              | 28                               | 25.2 |
| 100              | >1.081                                       | 25                               | 25.2 |
| $\chi^2 = 2.048$ | $Pr{\chi_3^2 \le 2.048} = 0.438$             | $n=252$                          |      |

<span id="page-8-2"></span>Table 4: Observed and expected frequencies and  $\chi^2$  test based on the power method approximation to the body density data in Figure [3.](#page-7-0)

|                | $Y_1$          | $Y_2$               | $Y_3$ | $Y_4$ |
|----------------|----------------|---------------------|-------|-------|
| $Y_1$          | $\overline{1}$ |                     |       |       |
| $Y_2$<br>$Y_3$ | -0.4<br>0.5    | $\mathbf{1}$<br>0.7 | 1     |       |
| $Y_4$          | $0.6\,$        | -0.8                | 0.9   | 1     |

<span id="page-9-0"></span>Table 5: Specified correlations  $\rho_{Y_i Y_j}$  between the power method distributions in Figure [2.](#page-5-0)

|                      | $Z_1$             | $Z_2$             | $Z_3$ | $Z_4$ |
|----------------------|-------------------|-------------------|-------|-------|
| $Z_1$                | -1<br>$Z_2$ 0.444 | $\mathbf{1}$      |       |       |
| $Z_3$<br>$Z_{\rm A}$ | 0.583 0.708       | 0.643 0.811 0.939 | 1     | 1     |

<span id="page-9-1"></span>Table 6: Intermediate correlation matrix for Table [5.](#page-9-0)

| $\mathbf{0}$ | $a_{11} = 1$ $a_{12} = 0.444$ $a_{13} = 0.583$ $a_{14} = 0.643$ | $a_{22} = 0.896$ $a_{23} = 0.502$ $a_{24} = 0.587$ |                  |
|--------------|-----------------------------------------------------------------|----------------------------------------------------|------------------|
| $\theta$     | $\mathbf{U}$                                                    | $a_{33} = 0.639$ $a_{34} = 0.423$                  |                  |
| $\Omega$     | $\Omega$                                                        | $\mathbf{0}$                                       | $a_{44} = 0.252$ |

<span id="page-9-2"></span>Table 7: Cholesky decomposition on the intermediate correlation matrix in Table [6.](#page-9-1)

|                | $Y_1$          | $Y_2$          | $Y_3$      | $Y_4$ |
|----------------|----------------|----------------|------------|-------|
| $Y_1$<br>$Y_2$ | 1<br>0.400     | 1              |            |       |
| $Y_3$<br>$Y_4$ | 0.500<br>0.601 | 0.700<br>0.801 | 1<br>0.900 | 1     |

<span id="page-9-3"></span>Table 8: Empirical estimates of the population correlations  $(\rho_{Y_i Y_j})$  in Table [5.](#page-9-0) The estimates are based on single draws of size  $n = 1000000$  from each distribution.

|       | $\tilde{\gamma}_3$ | $\gamma_4$ | $\tilde{\gamma}_5$ | $\gamma_6$ |
|-------|--------------------|------------|--------------------|------------|
| $Y_1$ | 2.000              | 5.986      | 24.023             | 119.157    |
|       | (2.000)            | (6.000)    | (24.000)           | (120.000)  |
| $Y_2$ | 0.000              | $-0.548$   | $-0.000$           | 1.705      |
|       | (0.000)            | $(-0.545)$ | (0.000)            | (1.678)    |
| $Y_3$ | $-0.468$           | $-0.378$   | 1.403              | $-0.403$   |
|       | $(-0.468)$         | $(-0.375)$ | (1.403)            | $(-0.426)$ |
| $Y_4$ | 0.632              | 0.596      | 0.760              | 1.220      |
|       | (0.632)            | (0.600)    | (0.759)            | (1.200)    |

<span id="page-10-0"></span>Table 9: Empirical estimates of the population parameters  $(\gamma_{\ell=3,\dots,6})$  in Figure [2.](#page-5-0) The estimates are based on 10000 replications of samples of size  $n = 1000000$ . Each cell contains the parameter  $\gamma_{\ell=3,\dots,6}$  enclosed in parentheses and is rounded to three digits.

use of the formulae

$$
Z_1 = a_{11}V_1
$$
  
\n
$$
Z_2 = a_{12}V_1 + a_{22}V_2
$$
  
\n
$$
Z_3 = a_{13}V_1 + a_{23}V_2 + a_{33}V_3
$$
  
\n
$$
Z_4 = a_{14}V_1 + a_{24}V_2 + a_{34}V_3 + a_{44}V_4
$$

where  $V_1, \ldots, V_4$  are independent standard normal random deviates. The values of  $Z_1, \ldots, Z_4$ are then used in equations of the form in [\(4\)](#page-2-2) and [\(5\)](#page-2-3) to produce  $Y_1, \ldots, Y_4$  with their specified shapes in Figure [2](#page-5-0) and the specified correlation structure in Table [5.](#page-9-0)

To empirically demonstrate, the four power method distributions depicted in Figure [2](#page-5-0) were simulated in accordance to the specified correlation matrix in Table [5](#page-9-0) using an algorithm coded in FORTRAN 77. The algorithm employed the use of subroutines UNI1 and NORMB1 [\(Blair](#page-11-4) [1987\)](#page-11-4) to generate pseudo-random uniform and standard normal deviates. Single draws of size  $n = 1000000$  were drawn from each of the four distributions and the sample correlation coefficients  $\hat{\rho}_{Y_i Y_j}$  were computed. These values are reported in Table [8.](#page-9-3)

The estimates of the standardized cumulants were obtained by applying equations [\(13\)](#page-15-3), [\(14\)](#page-15-3), [\(15\)](#page-15-3), and [\(16\)](#page-15-3) in [A](#page-15-0)ppendix A to samples of size  $n = 1000000$  for each of the four distributions. The empirical estimates  $\hat{\gamma}_{\ell=3,\dots,6}$  for each distribution were computed by taking the overall average across the 10000 replications. Thus, each estimate  $\hat{\gamma}_{\ell=3,\dots,6}$  was based on ten billion random deviates and the results are reported in Table [9.](#page-10-0) Inspection of Table [8](#page-9-3) and Table [9](#page-10-0) indicate that the procedure produces excellent agreement between the empirical estimates and parameters.

### 4. Comments

The advantages and limitations of the power method transformation [\(Fleishman](#page-11-0) [1978;](#page-11-0) [Head](#page-12-0)[rick](#page-12-0) [2002;](#page-12-0) [Headrick and Kowalchuk](#page-12-11) [2007\)](#page-12-11) are similar to the transformation associated with the generalized lambda distribution (e.g., [Headrick and Mudgadi](#page-12-13) [2006;](#page-12-13) [Karian and Dudewicz](#page-13-13) [2000;](#page-13-13) [Ramberg, Tadikamalla, Dudewicz, and Mykytka](#page-13-14) [1979\)](#page-13-14). Specifically, both procedures can generate a variety of univariate pdfs as well as simulate correlated data sets in a computationally efficient manner. However, both classes of pdfs are limited to the extent that they do not span the entire space in the plane defined by the inequality for skew  $(\gamma_3)$  and kurtosis  $(\gamma_4)$  i.e.  $\gamma_4 > \gamma_3^2 - 2$  where  $\gamma_4 = 0$  for the normal distribution.

Nevertheless, as demonstrated in Demo.nb, a user of the power method has the flexibility to alter the sixth cumulant  $\gamma_6$  (or  $\hat{\gamma}_6$ ) if needed to create a valid pdf e.g., the Extreme Value pdf where SixCon=1. Such small alterations to  $\gamma_6$  (or  $\hat{\gamma}_6$ ) should have little impact on an approximation of a pdf and yet preserve the more important interpretable values of skew and kurtosis. In terms of  $\hat{\gamma}_6$ , we would note that it has high variance (see equation six in the PowerMethodX functions) and that errors in its estimation have the potential to be magnified.

It is also worth pointing out that the amount of increase to SixCon required to create a valid power method pdf is positively correlated with the original estimate  $\hat{\gamma}_6$  from the data. That is, the larger the estimate of  $\hat{\gamma}_6$  usually requires a larger increase in SixCon to create a valid pdf. See, for example, the estimates of  $\hat{\gamma}_6$  for Weight and Percent Body Fat given in Panels B and D of Figure [3.](#page-7-0) We would also note that increasing  $\gamma_6$  (or  $\hat{\gamma}_6$ ) in order to create a valid pdf is not a panacea. For example, a theoretical density where the power method will not yield valid pdfs are the values associated with the Beta[a,b] distribution when either a or b is equal to one.

Finally, we note that the initial starting values ( $int1, \ldots, int6$ ) that are set for the command FindRoot in the PowerMethodX functions obtained all solutions for the coefficients in Demo.nb, the examples in this manuscript, as well as for a large set of Tables (available on request from the first author) that provides a range of possibilities for the power method. As such, we recommend that the user do not alter the initial starting values.

# References

- <span id="page-11-2"></span>Beasley TM (2002). "Multivariate Aligned Rank Test for Interactions in Multiple Group Repeated Measures." Multivariate Behavioral Research, 37, 197–226.
- <span id="page-11-1"></span>Beasley TM, Zumbo BD (2003). "Comparison of Aligned Friedman Rank and Parametric Methods For Testing Interactions in Split-plot Designs." Computational Statistics & Data Analysis, 42, 569–593.
- <span id="page-11-4"></span>Blair RC (1987). Rangen. IBM, Boca Raton, FL.
- <span id="page-11-3"></span>Finch H (2005). "Comparison of the Performance of Nonparametric and Parametric MANOVA Test Statistics with Assumptions are Violated." Methodology, 1, 27–38.
- <span id="page-11-0"></span>Fleishman AI (1978). "A Method for Simulating Non-normal Distributions." Psychometrika, 43, 521–532.
- <span id="page-12-6"></span>Habib AR, Harwell MR (1989). "An Empirical Study of the Type I Error Rate and Power of Some Selected Normal Theory and Nonparametric Tests of Independence of Two Sets of Variables." Communications in Statistics: Simulation and Computation, 18, 793–826.
- <span id="page-12-2"></span>Harwell MR, Serlin RC (1988). "An Experimental Study of a Proposed Test of Nonparametric Analysis of Covariance." Psychological Bulletin, 104, 268–281.
- <span id="page-12-0"></span>Headrick TC (2002). "Fast Fifth-order Polynomial Transforms for Generating Univariate and Multivariate Non-normal Distributions." Computational Statistics & Data Analysis, 40, 685–711.
- <span id="page-12-8"></span>Headrick TC (2004). "On Polynomial Transformations for Simulating Multivariate Nonnormal Distributions." Journal of Modern Applied Statistical Methods, 3, 65–71.
- <span id="page-12-7"></span>Headrick TC, Beasley TM (2003). "A Method for Simulating Correlated Structures of Continuous and Ranked Data." Paper presented at the annual meeting of the American Educational Research Association, Chicago, April 2003.
- <span id="page-12-9"></span>Headrick TC, Beasley TM (2004). "A Method for Simulating Correlated Non-normal Systems of Linear Statistical Equations." Communications in Statistics: Simulation and Computation, 33, 19–33.
- <span id="page-12-11"></span>Headrick TC, Kowalchuk RK (2007). "The Power Method Transformation: Its Probability Density Function, Distribution Function, and Its Further Use for Fitting Data." Journal of Statistical Computation and Simulation, 77, 229–249. Preprint available at URL [http:](http://www.siu.edu/~epse1/headrick/JSCS-PowerMethod.pdf) [//www.siu.edu/~epse1/headrick/JSCS-PowerMethod.pdf](http://www.siu.edu/~epse1/headrick/JSCS-PowerMethod.pdf).
- <span id="page-12-13"></span>Headrick TC, Mudgadi A (2006). "On Simulating Multivariate Non-normal Distributions from the Generalized Lambda Distribution." Computational Statistics  $\mathcal C$  Data Analysis, 50, 3343–3353.
- <span id="page-12-5"></span>Headrick TC, Rotou O (2001). "An Investigation of the Rank Transformation in Multiple Regression." Computational Statistics & Data Analysis, 38, 203–215.
- <span id="page-12-1"></span>Headrick TC, Sawilowsky SS (1999). "Simulating Correlated Non-normal Distributions: Extending the Fleishman Power Method." Psychometrika, 64, 25–35.
- <span id="page-12-3"></span>Headrick TC, Sawilowsky SS (2000a). "Properties of the Rank Transformation in Factorial Analysis of Covariance." Communications in Statistics: Simulation and Computation, 29, 1059–1088.
- <span id="page-12-12"></span>Headrick TC, Sawilowsky SS (2000b). "Weighted Simplex Procedures for Determining Boundary Points and Constants for the Univariate and Multivariate Power Methods." Journal of Educational and Behavioral Statistics, 25, 417–436.
- <span id="page-12-4"></span>Headrick TC, Vineyard G (2001). "An Empirical Investigation of Four Tests for Interaction in the Context of Factorial Analysis of Covariance." Multiple Linear Regression Viewpoints, 27, 3–15.
- <span id="page-12-10"></span>Headrick TC, Zumbo BD (2004). "A Method for Simulating Multivariate Non-normal Distributions with Specified Intraclass Correlations." In"Proceedings of the Statistical Computing Section, American Statistical Association," pp. 2462–2467.
- <span id="page-13-4"></span>Hess B, Olejnik S, Huberty CJ (2001). "The Efficacy of Two Improvement-over-chance Effect Sizes for Two Group Univariate Comparisons under Variance Heterogeneity and Nonnormality." Educational and Psychological Measurement, **61**, 909–936.
- <span id="page-13-8"></span>Hipp JR, Bollen KA (2003). "Model Fit in Structural Equation Models with Censored, Ordinal, and Dichotomous variables: Testing Vanishing Tetrads." Sociological Methodology, 33, 267–305.
- <span id="page-13-13"></span>Karian ZA, Dudewicz EJ (2000). Fitting Statistical Distributions: The Generalized Lamda Distribution and Generalized Bootstrap Method. Boca Raton: Chapman & Hall/CRC.
- <span id="page-13-0"></span>Klockars AJ, Moses TP (2002). "Type I Error Rates for Rank-based Tests of Homogeneity of Regression Slopes." Journal of Modern Applied Statistical Methods, 1, 452–460.
- <span id="page-13-12"></span>Kotz S, Balakrishnan N, Johnson NL (2000). Continuous Multivariate Distributions. New York: John Wiley, 2nd edition.
- <span id="page-13-7"></span>Kowalchuk RK, Keselman HJ, Algina J (2003). "Repeated Measures Interaction Test with Aligned Ranks." Multivariate Behavioral Research, 38, 433–461.
- <span id="page-13-6"></span>Lix LM, Algina J, Keselman HJ (2003). "Analyzing Multivariate Repeated Measures Designs: A Comparison of Two Approximate Degrees of Freedom Procedures." Multivariate Behavioral Research, 38, 403–431.
- <span id="page-13-1"></span>Olejnik SF, Algina J (1987). "An Analysis of Statistical Power for Parametric ANCOVA and Rank Transform ANCOVA." Communications in Statistics: Theory and Methods, 16, 1923–1949.
- <span id="page-13-5"></span>Powell DA, Anderson LM, Chen RYS, Alvord WG (2002). "Robustness of the Chen-Dougherty-Bittner Procedure against Non-normality and Heterogeneity in the Coefficient of Variation." Journal of Biomedical Optics, 7, 650–660.
- <span id="page-13-14"></span>Ramberg JS, Tadikamalla PR, Dudewicz EJ, Mykytka EF (1979). "A Probability Distribution and its use in Fitting Data." Technometrics, 21, 201–214.
- <span id="page-13-10"></span>Rasch D, Guiard V (2004). "The Robustness of Parametric Statistical Methods." *Psychology* Science, 46, 175–208.
- <span id="page-13-9"></span>Reinartz WJ, Echambadi R, Chin WW (2002). "Generating Non-normal Data for Simulation of Structural Equation Models Using Mattson's Method." Multivariate Behavioral Research, 37, 227–244.
- <span id="page-13-2"></span>Shieh Y (2000). "The Effects of Distributional Characteristics on Multi-level Modeling Parameter Estimates and Type I Error Control of Parameter Tests under Conditions of Nonnormality." Paper prented at the annual meeting of the American Educational Research Association, New Orleans, April 2000.
- <span id="page-13-11"></span>Steyn HS (1993). "On the Problem of More than One Kurtosis Parameter in Multivariate Analysis." Journal of Multivariate Analysis, 44, 1–22.
- <span id="page-13-3"></span>Stone C (2003). "Empirical Power and Type I Error Rates for an IRT Fit Statistic that Considers the Precision and Ability Estimates." Educational and Psychological Measurement, 63, 566–583.
- <span id="page-14-4"></span>Tadikamalla PR (1980). "On Simulating Nonnormal Distributions." Psychometrika, 45, 273– 279.
- <span id="page-14-0"></span>Vale CD, Maurelli VA (1983). "Simulating Multivariate Nonnormal Distributions." Psychometrika, 48, 465–471.
- <span id="page-14-3"></span>Welch G, Kim KH (2004). "An Evaluation of the Fleishman Transformation for Simulating Non-normal Data in Structural Equation Modeling." Paper presented at the International Meeting of the Psychometric Society, Monterey, CA, May 2004.
- <span id="page-14-5"></span>Wolfram S (2003). The Mathematica Book. Wolfram Media, Inc, 5th edition.
- <span id="page-14-2"></span>Yaun K, Bentler PM (2002). "On Robustness of the Normal-Theory Based Asymptotic Distributions of Three Reliability Coefficient Estimates." Psychometrika, 67, 251–259.
- <span id="page-14-1"></span>Zhu R, Yu F, Liu S (2002). "Statistical Indexes for Monitoring Item Behavior under Computer Adaptive Testing Environment." Paper presented at the annual meeting of the American Educational Research Association, New Orleans, April 2002.

# A. Equations for moments and cumulants

<span id="page-15-0"></span>For theoretical distributions, let  $X$  be a real-valued stochastic variable with distribution function  $F$ . The central moments of  $X$  are defined as

$$
\mu_r = \mu_r(X) = \int_{-\infty}^{+\infty} (x - \mu)^r dF(x). \tag{6}
$$

If  $\sigma$  is defined as the population standard deviation associated with X, then the first  $r = 6$ standardized cumulants ( $\gamma_i$ ) for X are given as [\(Headrick](#page-12-0) [2002\)](#page-12-0)  $\gamma_1 = 0$ ,  $\gamma_2 = 1$ ,

$$
\gamma_3 = \mu_3/\sigma^3 \tag{7}
$$

<span id="page-15-4"></span>
$$
\gamma_4 = \mu_4/\sigma^4 - 3 \tag{8}
$$

$$
\gamma_5 = \mu_5/\sigma^5 - 10\gamma_3 \tag{9}
$$

$$
\gamma_6 = \mu_6/\sigma^6 - 15\gamma_4 - 10\gamma_3^2 - 15. \tag{10}
$$

For empirical data  $x_1, \ldots, x_n$  the sample moments  $(m_i)$  are defined as

$$
m = \sum_{j=1}^{n} x_j / n \tag{11}
$$

$$
m_i = \sum_{j=1}^n (x_j - m)^i / n \tag{12}
$$

for  $i = 2, \ldots, r = 6$ . If  $s = \sqrt{m_2}$ , then the empirical analogs to [\(7\)](#page-15-4), [\(8\)](#page-15-4), [\(9\)](#page-15-4), and [\(10\)](#page-15-4) are

$$
\hat{\gamma}_3 = m_3/s^3 \tag{13}
$$

<span id="page-15-3"></span>
$$
\hat{\gamma}_4 = m_4/s^4 - 3 \tag{14}
$$

$$
\hat{\gamma}_5 = m_5/s^5 - 10\hat{\gamma}_3 \tag{15}
$$

$$
\hat{\gamma}_6 = m_6/s^6 - 15\hat{\gamma}_4 - 10\hat{\gamma}_3^2 - 15. \tag{16}
$$

# B. Equation for multivariate data generation

<span id="page-15-2"></span>The equation used to solve for intermediate correlations  $\rho_{Z_i Z_j}$  is [\(Headrick](#page-12-0) [2002\)](#page-12-0)

<span id="page-15-1"></span>
$$
\rho_{Y_iY_j} = 3c_{5i}c_{1j} + 3c_{5i}c_{3j} + 9c_{5i}c_{5j} + c_{1i}(c_{1j} + c_{3j} + 3c_{5j}) + c_{2i}c_{2j}\rho_{Z_iZ_j} + 3c_{4i}c_{2j}\rho_{Z_iZ_j} + 15c_{6i}c_{2j}\rho_{Z_iZ_j} + 3c_{2i}c_{4j}\rho_{Z_iZ_j} + 9c_{4i}c_{4j}\rho_{Z_iZ_j} + 45c_{6i}c_{4j}\rho_{Z_iZ_j} + 15c_{2i}c_{6j}\rho_{Z_iZ_j} + 45c_{4i}c_{6j}\rho_{Z_iZ_j} + 225c_{6i}c_{6j}\rho_{Z_iZ_j} + 12c_{5i}c_{3j}\rho_{Z_iZ_j}^2 + 72c_{5i}c_{5j}\rho_{Z_iZ_j}^2 + 6c_{4i}c_{4j}\rho_{Z_iZ_j}^3 + 60c_{6i}c_{4j}\rho_{Z_iZ_j}^3 + 60c_{4i}c_{6j}\rho_{Z_iZ_j}^3 + 24c_{5i}c_{5j}\rho_{Z_iZ_j}^4 + 120c_{6i}c_{6j}\rho_{Z_iZ_j}^5 + c_{3i}(c_{1j} + c_{3j} + 3c_{5j} + 2c_{3j}\rho_{Z_iZ_j}^2 + 12c_{5j}\rho_{Z_iZ_j}^2).
$$
\n(17)

# Affiliation:

Todd C. Headrick, Yanyan Sheng, Flaviu-Adrian Hodis Section on Statistics and Measurement Department of EPSE 222-J Wham Bldg., Mail Code 4618 Southern Illinois University-Carbondale Carbondale, IL 62901-4618, United States of America E-mail: [headrick@siu.edu](mailto:headrick@siu.edu), [ysheng@siu.edu](mailto:ysheng@siu.edu), [flaviuah@siu.edu](mailto:flaviuah@siu.edu)

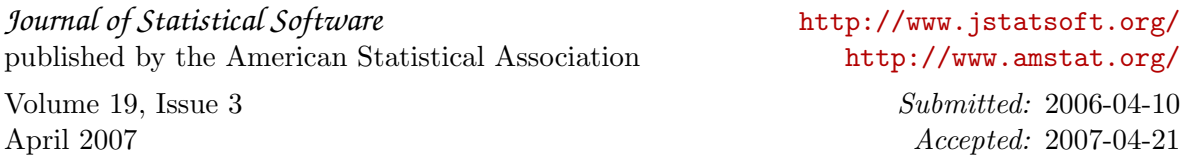